#### A Brief Introduction to Ab InitioMolecular Dynamics

Matt Probert Condensed Matter Dynamics GroupDepartment of Physics,University of York, UK

http://www.cmt.york.ac.uk/cmdhttp://www.castep.org

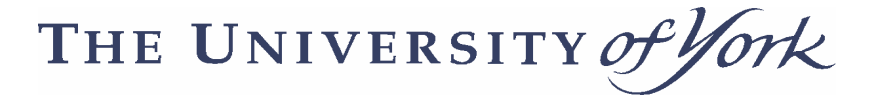

#### Overview of Talk

- In this talk I hope to give you some ideas as to why you might want to do MD and what it can tell you.
- I hope to pass on some practical tips and advice, and answer some of your questions, particular w.r.t. CASTEP
- I shall illustrate with examples where possible. Time is short …

THE UNIVERSITY of ork

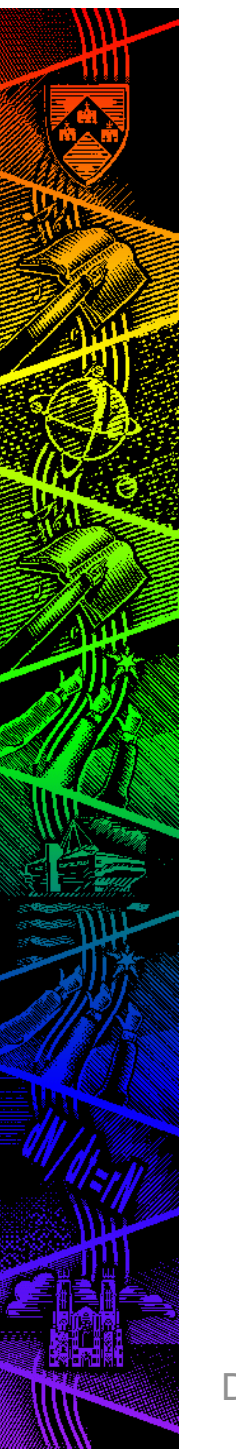

## Why MD?

- Atoms move!
	- We may be interested in studying time dependent phenomena, such as molecular vibrations, phonons, diffusion, etc.
	- We may be interested in studying temperature dependant phenomena, such as free energies, anharmonic effects, etc.
- Ergodic Hypothesis
	- One of the key principles behind the usefulness of MD for statistical mechanics studies
	- Iff our MD trajectory is "good enough" then a time average over the trajectory is equivalent to an ensemble average – hence MD averages are useful.

THE UNIVERSITY of

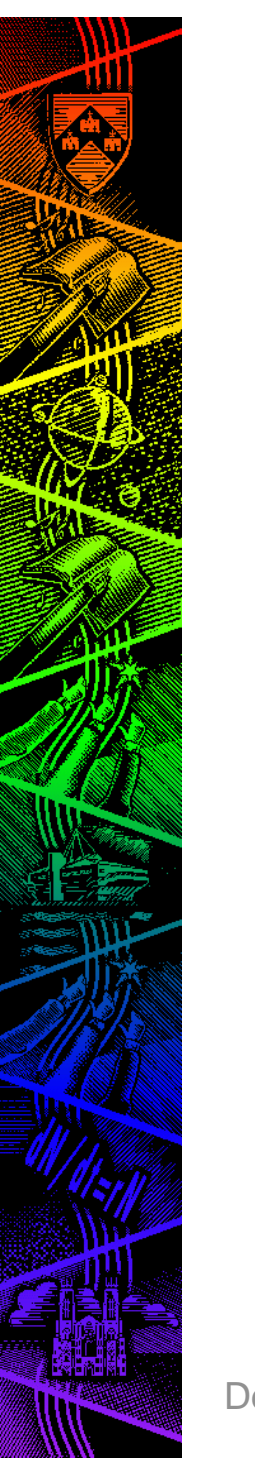

#### Alternatives

- Monte Carlo
	- –can do thermal averages
	- –hard to do time dependant things
- Hybrid MD/MC
	- –bad MD as good MC
	- – generate configurations using poor/cheap/fast MD but then evaluate contribution to ensemble average using MC

THE UNIVERSITY of Tork

# Types of ab initio MD

- Classical Motion
	- We use classical mechanics to move the atoms
		- Born-Oppenheimer approximation decouples nucleus and electrons
	- But using forces and stresses derived from the electronic wavefunction
	- No quantum fluctuations, tunneling, zero point motion, etc.
- Quantum Motion
	- Can include ZPM etc using ab initio Path Integral MD
- Damped MD as a geometry optimizer
	- –BFGS ought to be a lot better but not always – see Probert, J. Comput. Phys. 191, 130 (2003)

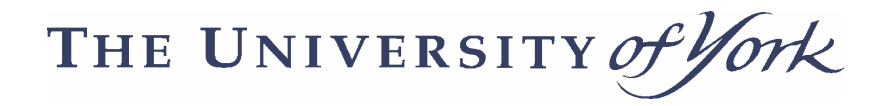

### Choice of Ensemble

- NVE
	- –Micro-canonical ensemble
	- Constant Number of atoms, Volume and Energy
	- Corresponds to Newtonian mechanics
	- – Good for non-equilibrium situations, e.g. watching a bond vibrate or doing impact movies
- NVT
	- –Canonical ensemble – constant Temperature
	- More physical as it allows energy exchange with a heat bath
	- –Good for simulating thermal equilibrium
	- –Choice of thermostating algorithms

THE UNIVERSITY of York

### Choice of Ensemble

- NPH
	- constant pressure P and enthalpy H
	- Choice of barostats to handle pressure:
	- Andersen can allow cell to change size isotropically (liquids) whilst Parrinello-Rahman can allow changesin size and shape (solids)
	- External pressure can be isotropic (hydrostatic) or anisotropic (shear stress etc).
- NPT
	- – Most physically relevant as system is now connected to a piston and a heatbath.
	- Again, choice of thermostats and barostats
- • $\mu$ VT - constant chemical potential  $\mu$

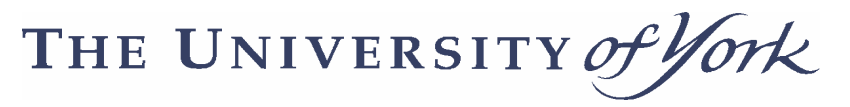

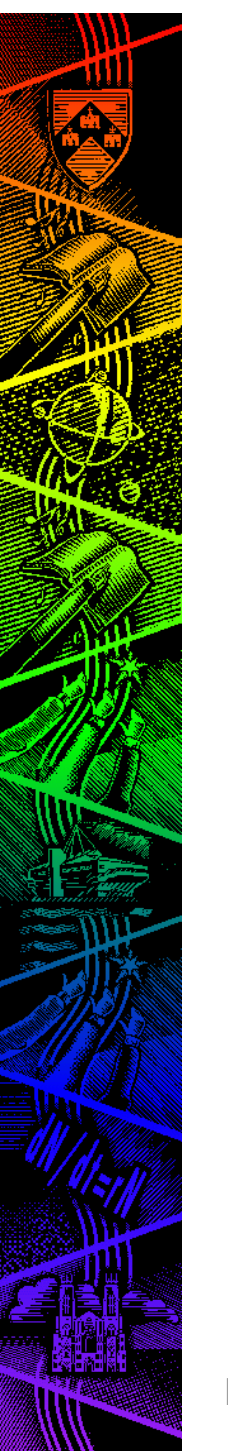

#### How do you do it? NVE …

- Integrate classical equations of motion
	- discretize time → time step<br>different integration algorithe
	- – different integration algorithms, e.g. Velocity Verlet:

$$
r(t + \delta t) = r(t) + v(t)\delta t + \frac{f(t)}{2m}\delta t^2 + O(\delta t^3)
$$
  

$$
v(t + \delta t) = v(t) + \frac{f(t) + f(t + \delta t)}{2m}\delta t + O(\delta t^2)
$$

- –trade-off time step vs. stability vs. accuracy
- need accurate forces (high cutoff energies and good k-point sampling)

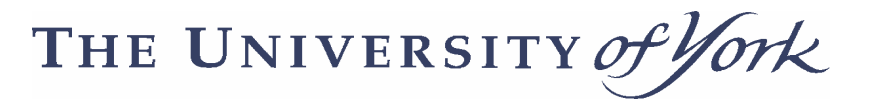

#### Other Ensembles

- Other ensembles can be simulated by using appropriate equations of motion
	- – Usually derived from an extended Lagrangian (e.g. Nosé-Hoover, Parrinello-Rahman)
	- Recent developments in Liouvillian formulation havebeen very successful in deriving new symplecticintegration schemes
- Langevin schemes need to be derived differently as non-Hamiltonian!
	- Need Focker-Planck & Liouville equation
	- see Quigley & Probert, J. Chem. Phys. 120, 11432 (2004) or my last talk at the FHI Berlin!

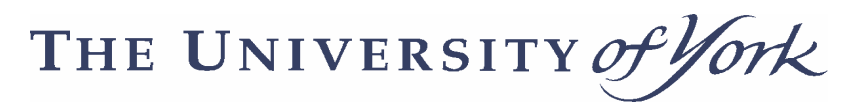

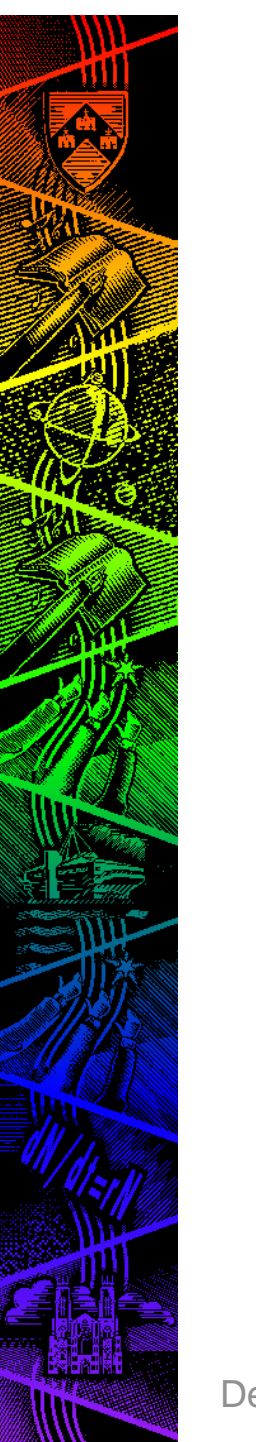

### Simple Example: N2

- Naïve Materials Studio approach:
	- – put 2 N atoms in a 5 A box at (0.4,0.5,0.5) and (0.6,0.5,0.5)
	- Use Gamma point for BZ sampling (it is an isolated molecule after all!)
	- –Use default settings, e.g. "medium" Ecut.
	- – Run NVT dynamics at default T=273 K using Langevin thermostat with default "Langevintime" of 0.1 ps and default time step of 1.0 fs
	- What do you see?

THE UNIVERSITY of ork

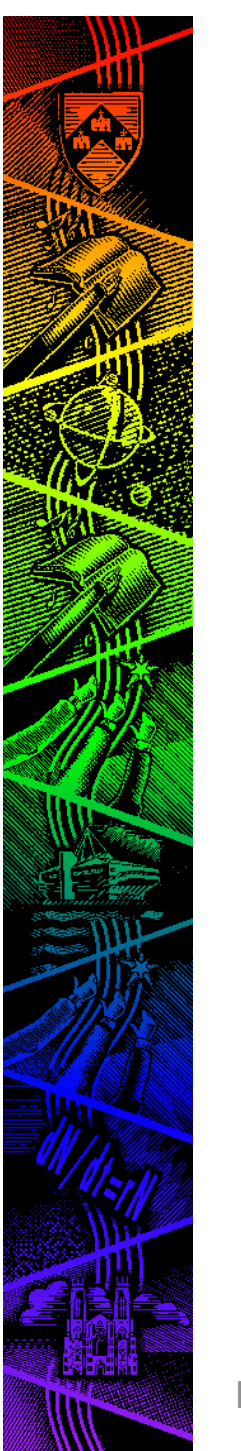

#### Simple N2 Movie

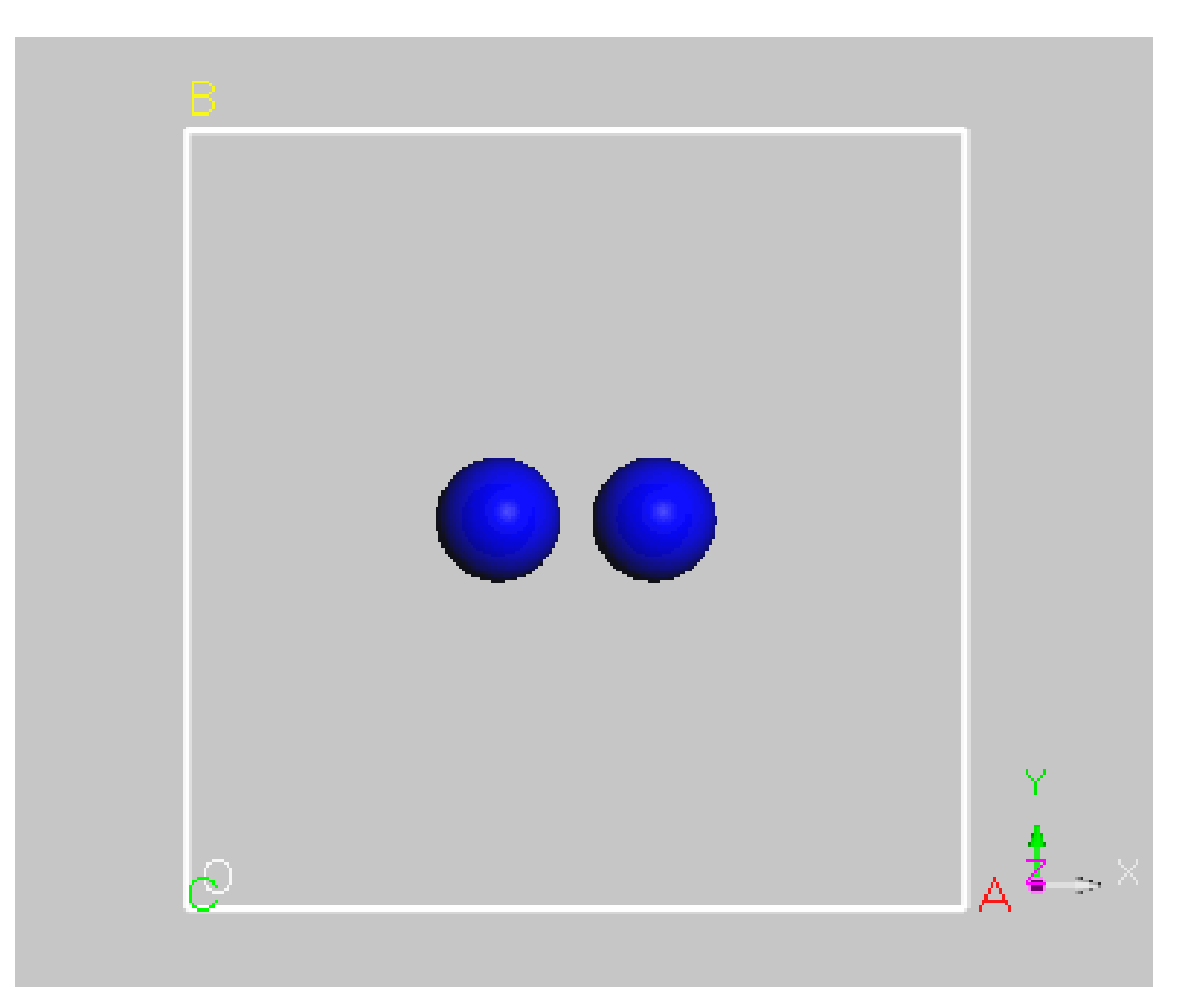

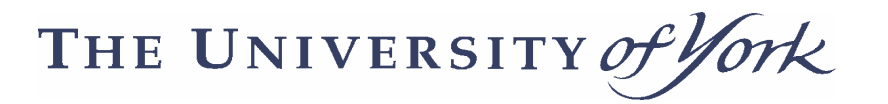

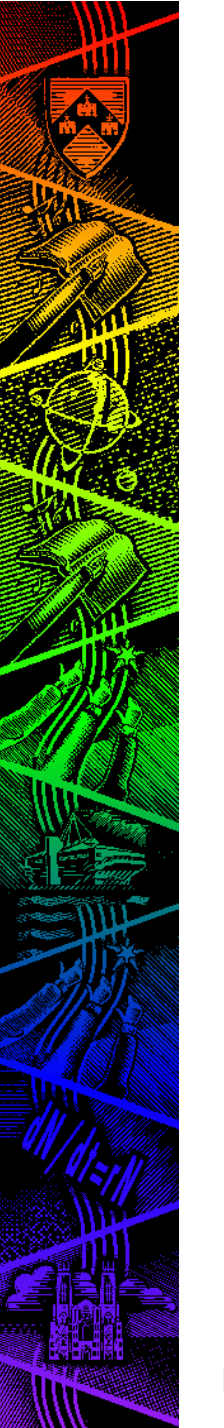

#### Temperature ???

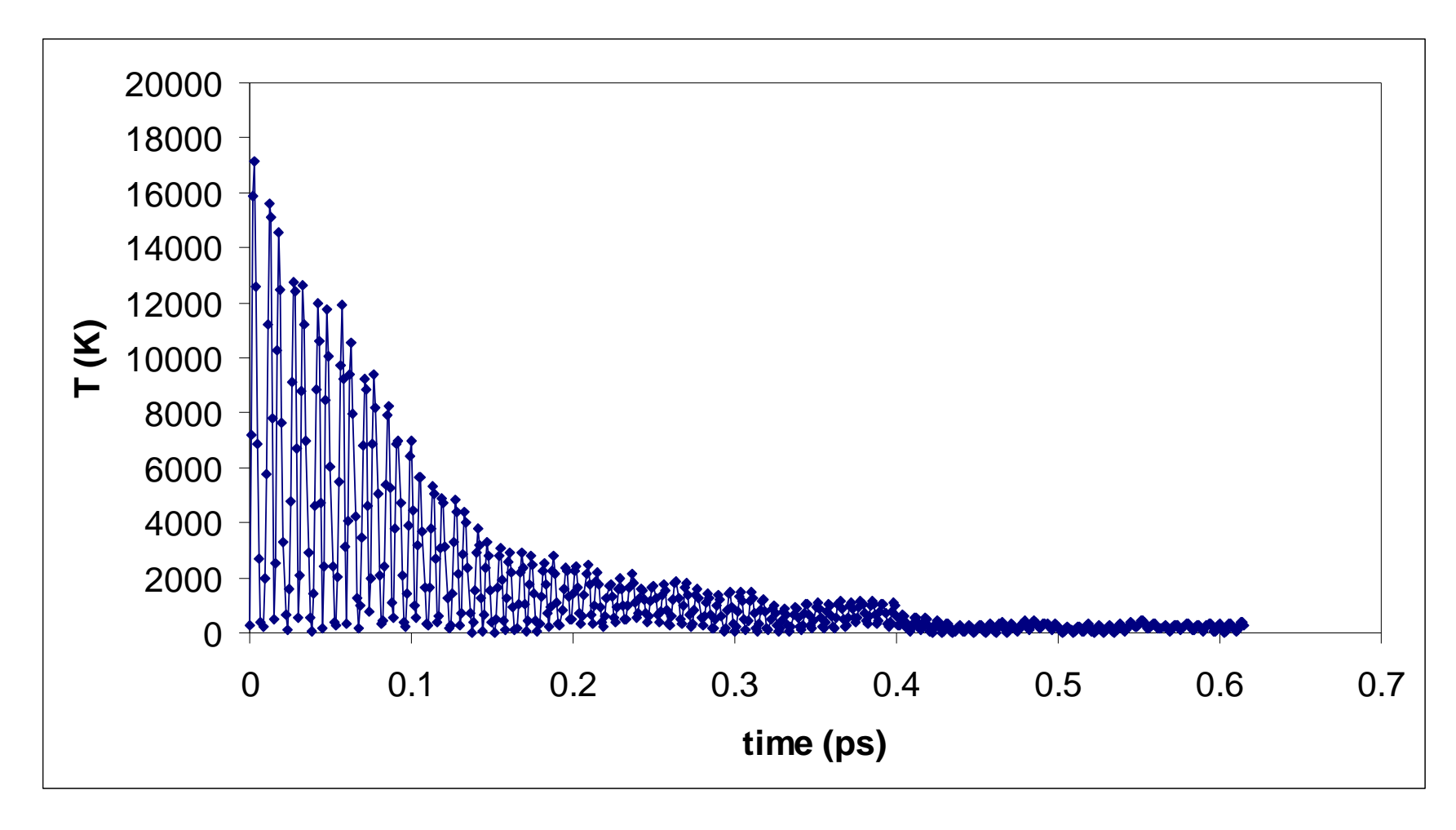

CMD GroupDepartment of Physics

THE UNIVERSITY of York

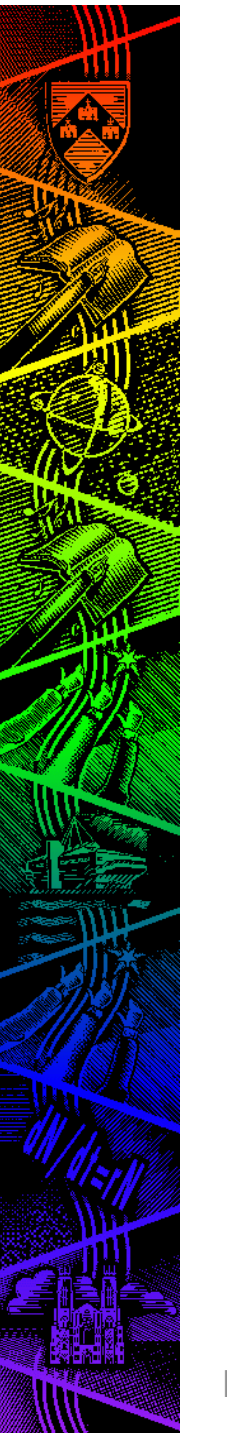

#### Constant of Motion ???

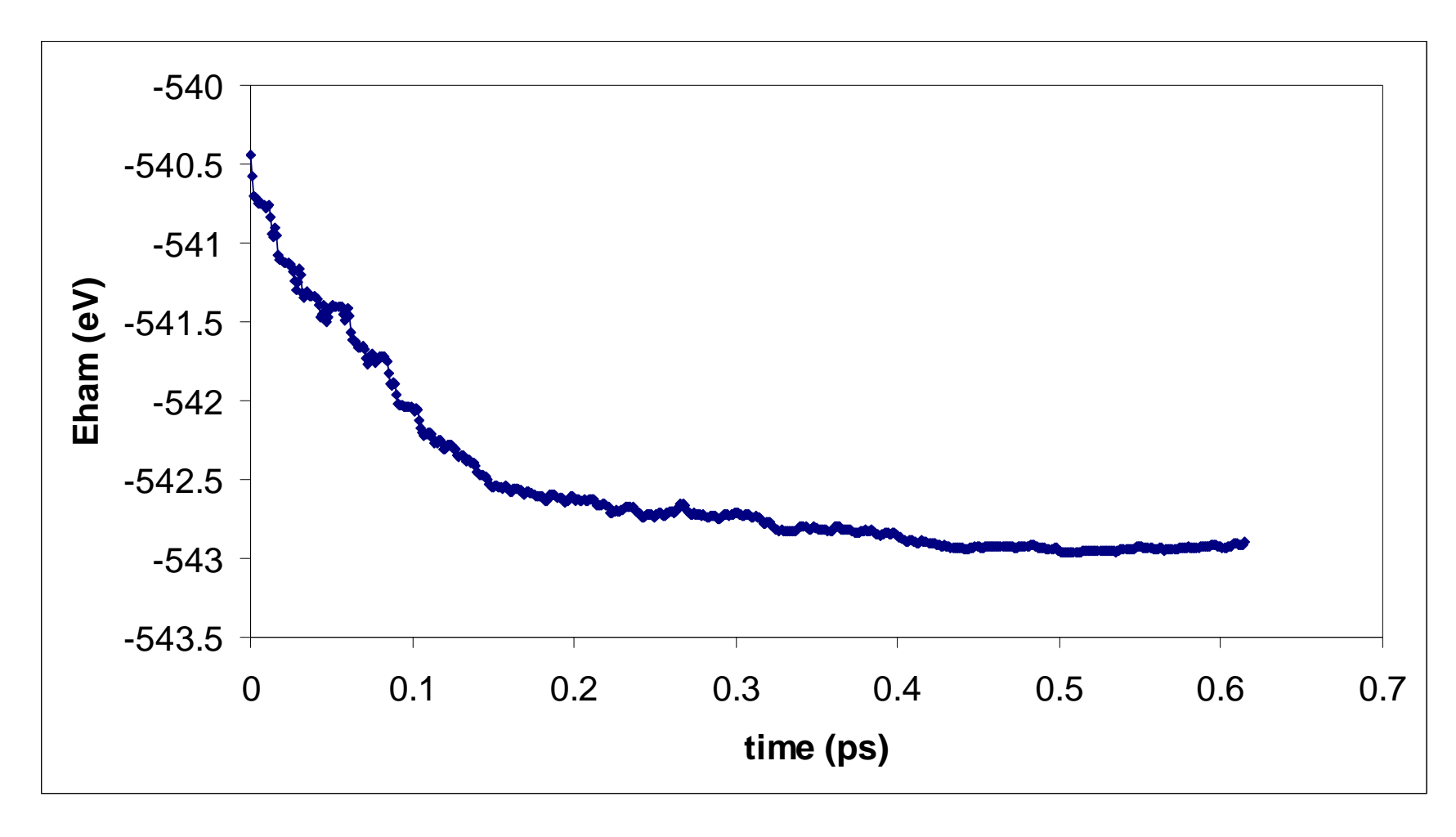

CMD GroupDepartment of Physics

THE UNIVERSITY of York

## What is Going On?

- Why is the temperature not constant if it is supposed to be NVT?
- The initial conditions were a long way from equilibrium. Doing a simple fixed-cell geometry optimisation relaxed > 2 eV.
- This excess PE is turned into KE by the MD – hence the huge initial temperatures before the thermostat is able to control it.
- The 2 eV excess PE shows up in the change in "constant of motion"

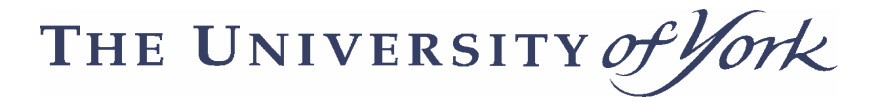

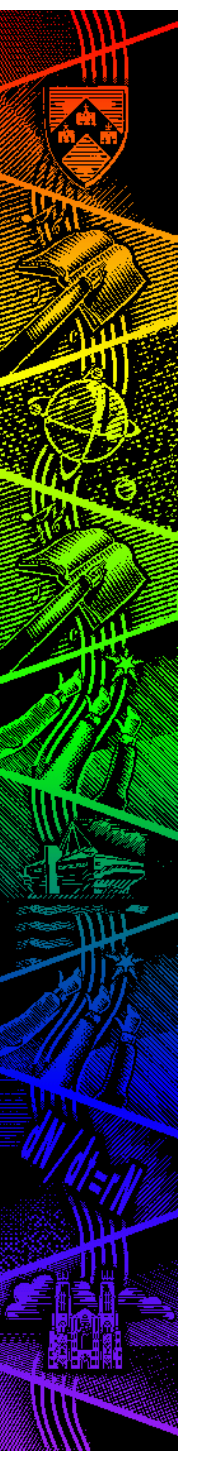

#### What is this "constant of motion"?

- It certainly does not seem very constant!
	- It depends on the ensemble but is essentially the closest thing to the "value of the Hamiltonian" which should be a conserved quantity:

$$
NVE: \quad E_{Ham} = E_{electrons} + KE_{ions}
$$
  
\n
$$
NVT: \quad E_{Ham} = E_{electrons} + KE_{ions} + PE_{NHC} + KE_{NHC}
$$
  
\n
$$
NPH: \quad E_{Ham} = E_{electrons} + KE_{ions} + p_{ext}V + KE_{cell}
$$
  
\n
$$
NPT: \quad E_{Ham} = E_{electrons} + KE_{ions} + p_{ext}V + KE_{cell} + PE_{NHC} + KE_{NHC}
$$

May fluctuate on short times but no long-term drift!

THE UNIVERSITY of ork

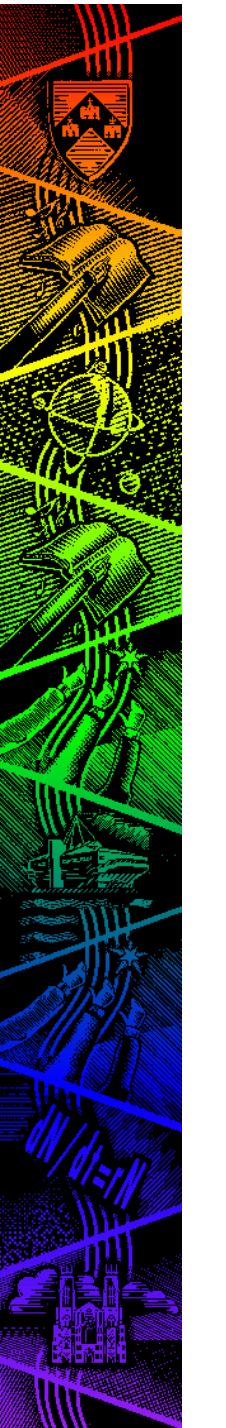

#### Ignoring initial T transient

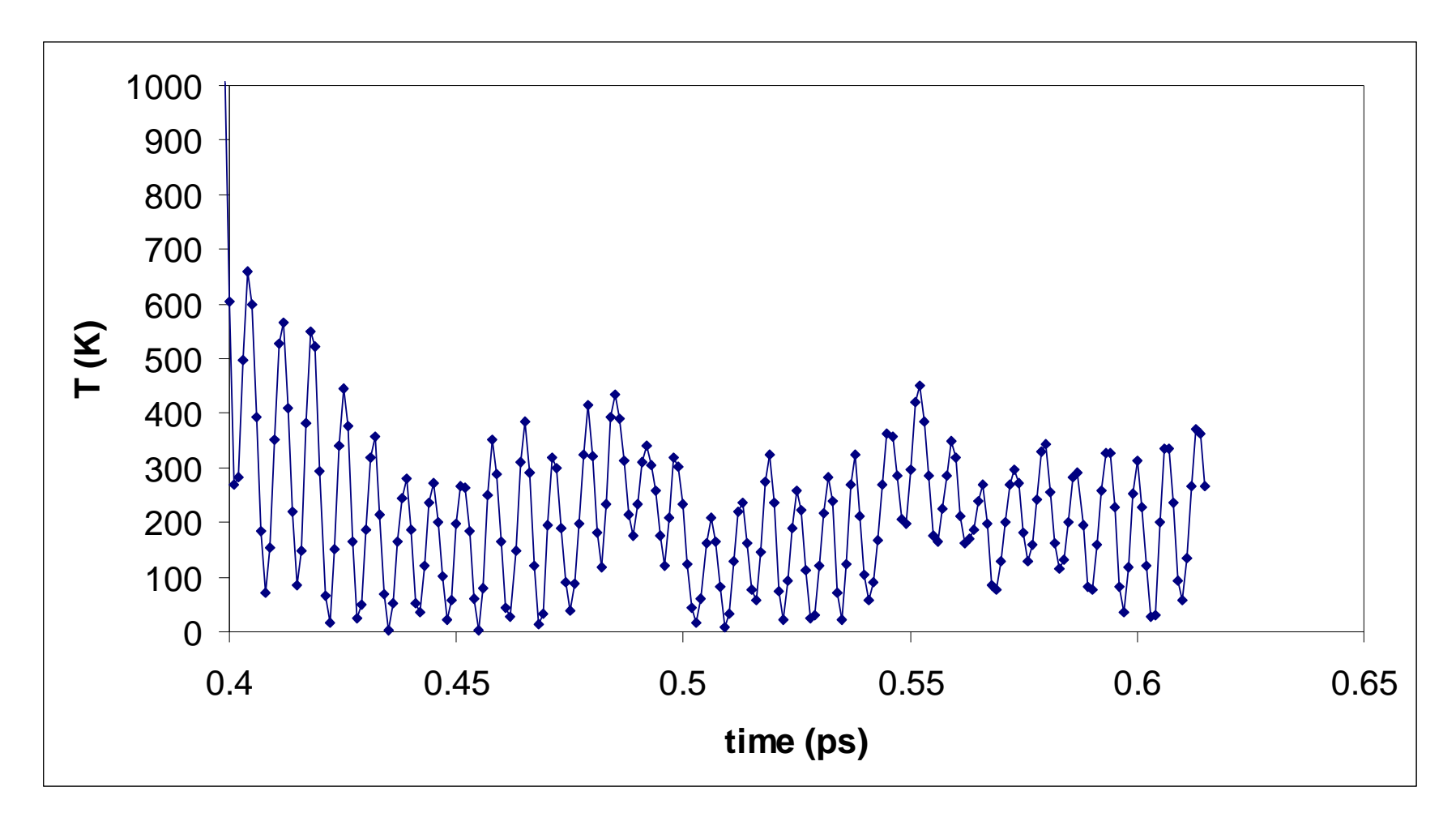

CMD GroupDepartment of Physics

THE UNIVERSITY Of ork

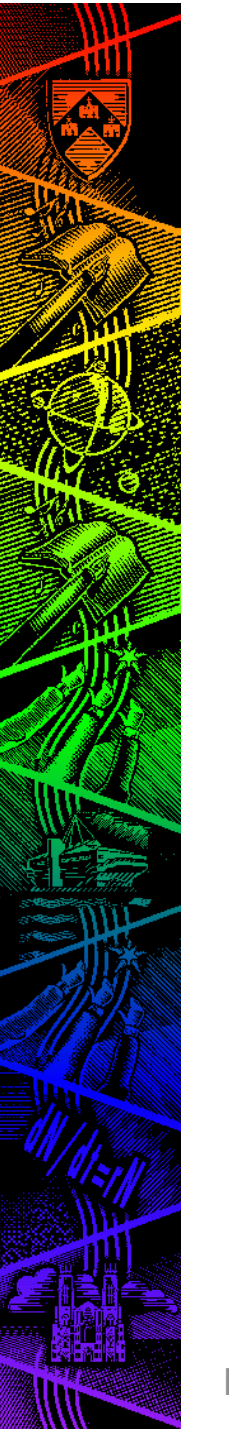

#### Ignoring initial T transient

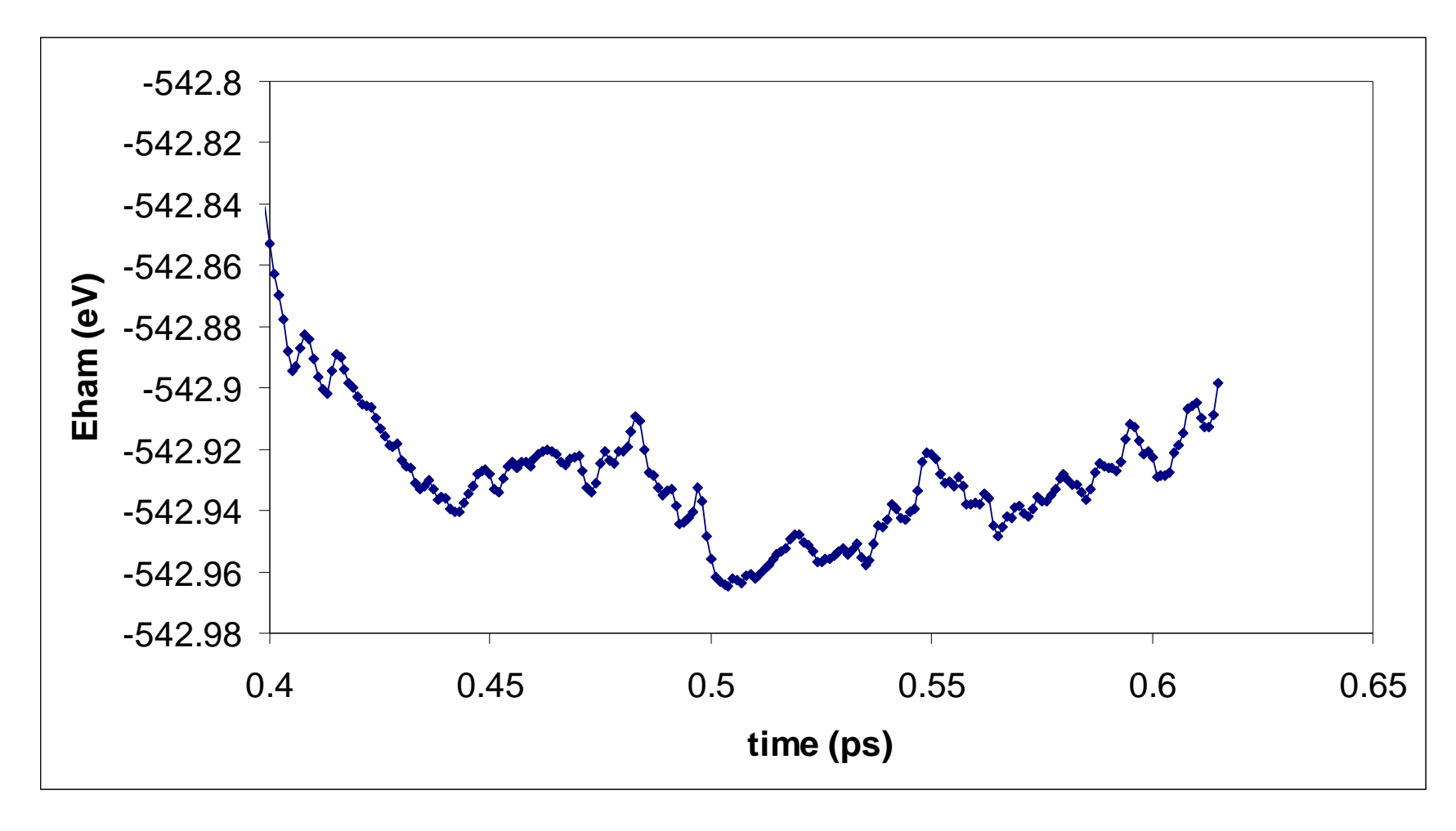

CMD GroupDepartment of Physics

THE UNIVERSITY of York

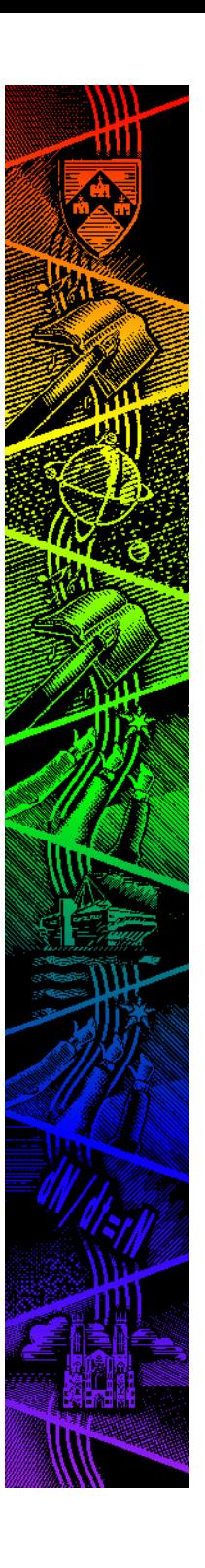

#### So …

- Better but still some wobble in T why?
- T is only strictly defined as a *macroscopic* quantity – what you are seeing is the instantaneous KE of a 2-particle system!
- Hence it is the average  $T$  that is important and should be conserved: <T>=217± <sup>140</sup> <sup>K</sup>
- And that will have a stat. mech. finite size variation given by $\delta\! T$ 2≈
- T\*=273 ± 129 K $K$  *T*  $3\sqrt{N_{ions}}$

CMD Group

Department of Physics

THE UNIVERSITY of ork

3

#### CASTEP MD keywords

#### Most set in the param file:

- task=Molecular Dynamics
- md\_num\_iter=10000
- md\_delta\_t=1.0 fs
- •md\_ensemble=NVE or NVT or NPH or NPT
- md\_temperature=300 K
- md\_thermostat=Langevin or Nose-Hoover
- md\_barostat=Andersen-Hoover or Parrinello-Rahman

should be obvious but what about md\_ion\_t or md extrap? What do they do?

THE UNIVERSITY of ork

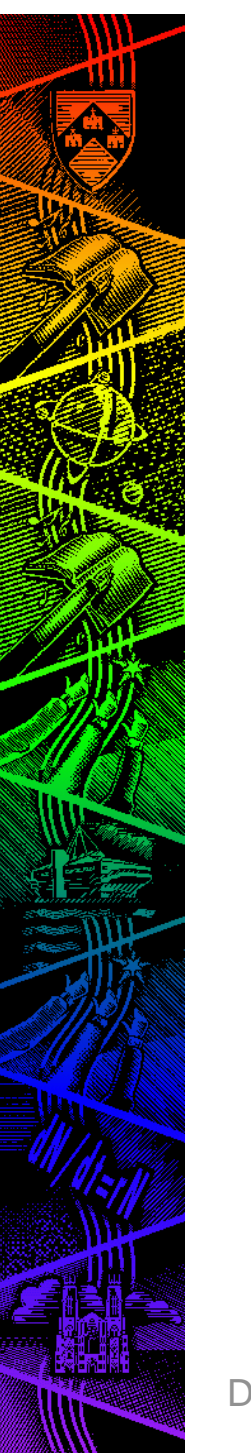

#### Nosé-Hoover keywords

- Nosé-Hoover chains are a standard deterministic way of thermostating system
	- – Add an extra degree of freedom to the Lagrangian, to represent heat-bath with coupling depending on the instantaneous and target temperatures
	- But is not guaranteed to be ergodic
- One way to improve this is to add a thermostat to the thermostat etc … resulting in a Nosé-Hoover chain
	- $-$  md nhall md\_nhc\_length=5 sets the length of this chain
	- md\_ion\_t =  $100$  fs sets the characteristic time for the foodback for meant officient the respective weak the feedback – for most efficient thermostating you want to set this time to resonate with dominant period of your system

THE UNIVERSITY of York

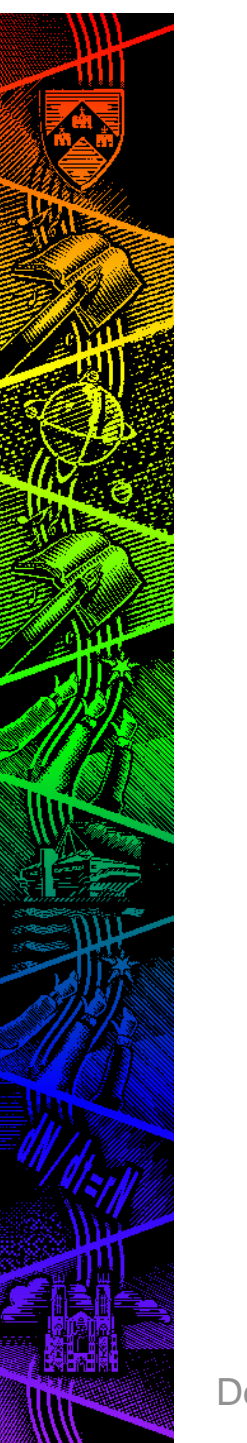

#### Langevin keywords

- Langevin dynamics are an alternative and stochastic way of thermostating system
	- – Implements a heat bath via Fluctuation-Dissipation theorem
	- $\_$  md  $\bar{ }$   $\cap$  n  $+$   $\bar{ }$   $\hskip 1mm$   $\hskip 1mm$   $\hskip$  md\_ion\_t = 100 fs sets the characteristic time for the feedback - set this to be longer than the dominant period of your system
	- $\mathsf{\_}$  |  $\mathsf{\mathsf{V}}\mathsf{\mathsf{N}}\mathsf{\mathsf{C}}\mathsf{\mathsf{2}}\mathsf{\mathsf{I}}\mathsf{\mathsf{I}}\mathsf{\mathsf{N}}$  =  $\mathsf{\mathsf{K}}\mathsf{\mathsf{m}}\mathsf{\mathsf{C}}\mathsf{\_}$  =  $\mathsf{\mathsf{S}}\mathsf{\_}$  =  $\mathsf{\mathsf{S}}\mathsf{\_}\mathsf{\mathsf{C}}\mathsf{\_}\mathsf{\mathsf{I}}\mathsf{\mathsf{I}}\mathsf{\mathsf{I}}\mathsf{\mathsf{I}}\mathsf{\mathsf{I}}\mathsf{\mathsf{I}}\$  Typically 5\*md\_ion\_t is sufficient to lose all trace of initial conditions and be in equilibrium
	- –Guaranteed to be ergodic if run long enough

THE UNIVERSITY of ork

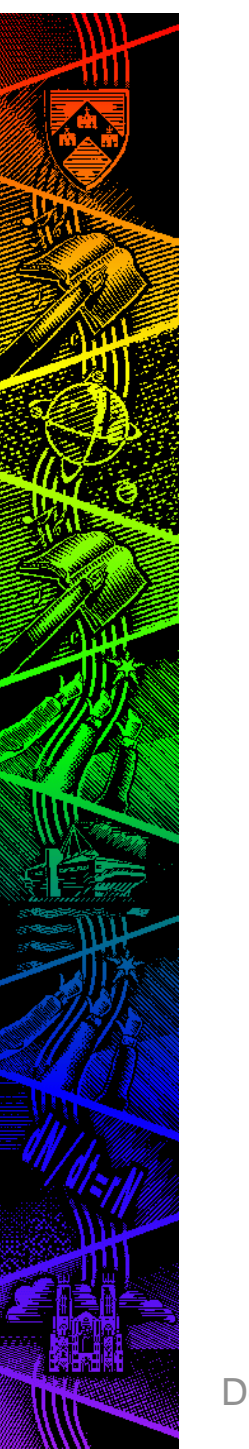

#### Barostat keywords

- What about the barostat? How is that controlled?
- In all MD schemes, the barostat is implemented by giving something a fictitious "mass"
	- –Andersen-Hoover uses  $\frac{1}{3}$ log(V/V<sub>0</sub>) whilst Parrinello-Rahman uses the cell **h**-matrix
- In both cases, this "mass" is set by md\_cell\_t which sets the time scale for relaxations of the cell motion. Should be slow …

THE UNIVERSITY of York

#### Extrapolation Explained

#### **Background**

- With *ab initio* MD, the forces and stresses are derived from the wavefunction  $\varphi$ 
	- $-$  Hanca naad a convargad  $\omega$  at aa Hence need a converged  $\varphi$  at each time step
- With CPMD, this is achieved by integrating the wavefunction and the ionic positions together
- CASTEP uses BOMD and hence must reminimise  $\varphi$  each time, which is costly
- Wavefunction extrapolation is a useful speedup:
	- instead of using  $\varphi(t)$  as the initial guess at the new  $\varphi(t+\delta t)$  we extrapolate forwards in time using the MD integrator as a framework

THE UNIVERSITY of 'ork

#### Extrapolation keywords

- BUT we do not know the acceleration of  $\varphi$ 
	- $-$  Annrovimate it using known change in a over Approximate it using known change in  $\varphi$  over previous time steps
- If we use the current value of  $\varphi$  and that at the previous time at the previous time step, then we have a  $1<sup>st</sup>$  order extrapolation scheme: md\_extrap = first
- Using the pre-previous time as well leads to a 2<sup>nd</sup> order scheme: md\_extrap = second
- We can also switch between 1 $^{\text{st}}$  and 2 $^{\text{nd}}$  on alternate steps as a compromise: md\_extrap = mixed
- The extrapolation can be done using coefficients fitted to the instantaneous behaviour of the ionic MD (md\_extrap\_fit=true) or using constant coefficients (md\_extrap\_fit=false)

THE UNIVERSITY of ork

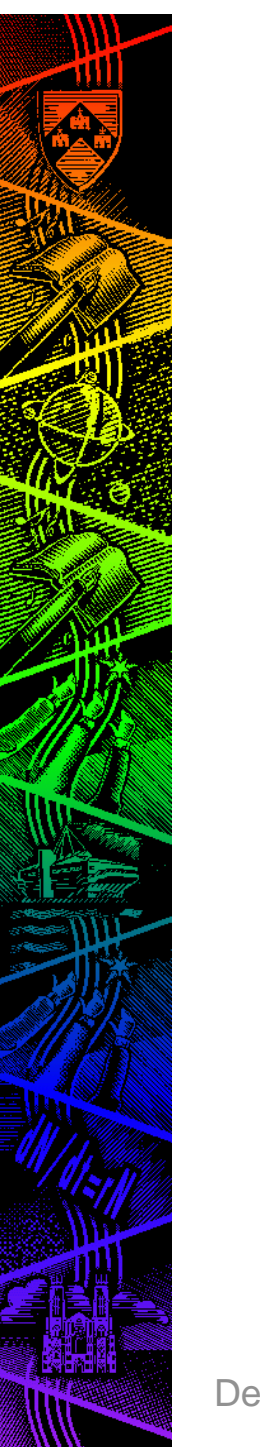

#### Go-faster Stripes

- CASTEP uses convergence window to determine SCF convergence
	- – default is for elec\_convergence\_win=3 $\mathsf{SCF}\xspace$  iterations to be within  $\mathsf{elec\_energy\_tol}$ (default 10-5 eV/atom)
- With well-behaved MD this can be over-kill
	- –The extrapolation saves many SCF cycles
	- –Hence can use md\_elec\_energy\_tol and md\_elec\_convergence\_win to slacken tolerances if all is well.

THE UNIVERSITY of ork

- 1) Do a proper convergence test for cut-off energy at fixed k-sampling  $\rightarrow$  400 eV
- 2) Check for finite size interactions

5x5x5 A, 0.01 charge isosurface

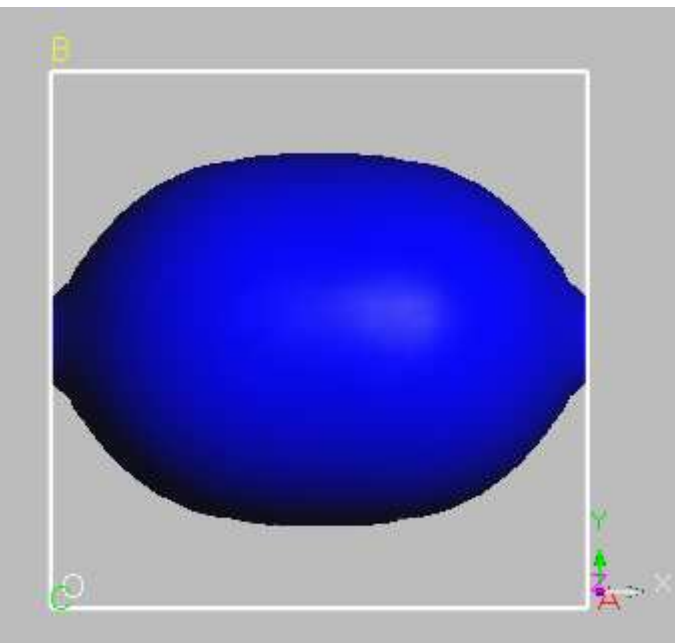

CMD GroupDepartment of Physics

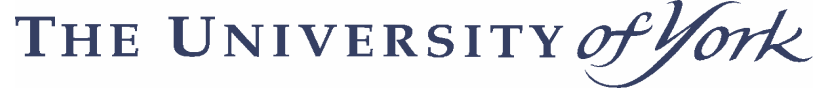

e 7x5x5 A, 0.001 charge isosurface

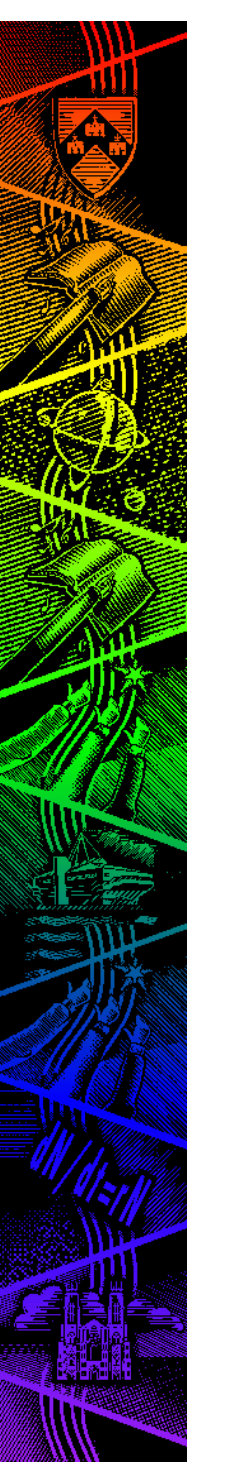

- Now do geometry optimisation:  $\delta$ E ~ 0.1 meV, final freq. est. = 2387.5 cm<sup>-1</sup> (this is automatic from BFGS analysis) $\rightarrow \tau = 1/(100 \text{.c.}v) \sim 15$  fsec so  $\delta t = 1$  fsec OK?
- Can change units of CASTEP input/output
	- –e.g. energy\_unit = kcal/mol
	- –e.g. frequency\_unit = THz, etc
- Now do NVE run best for testing quality of MD – using default T=273 K:

THE UNIVERSITY of York

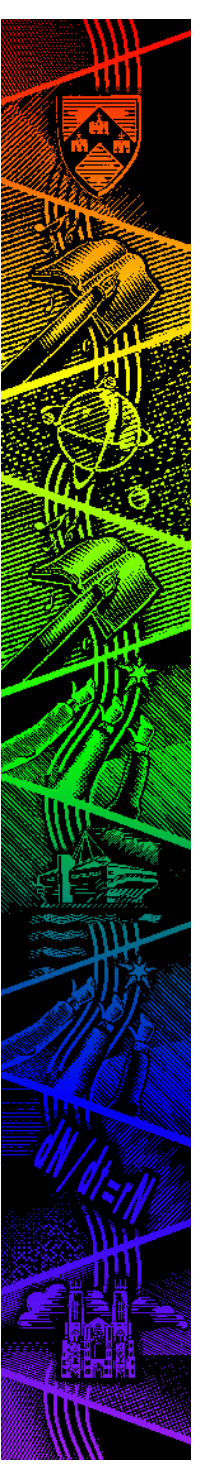

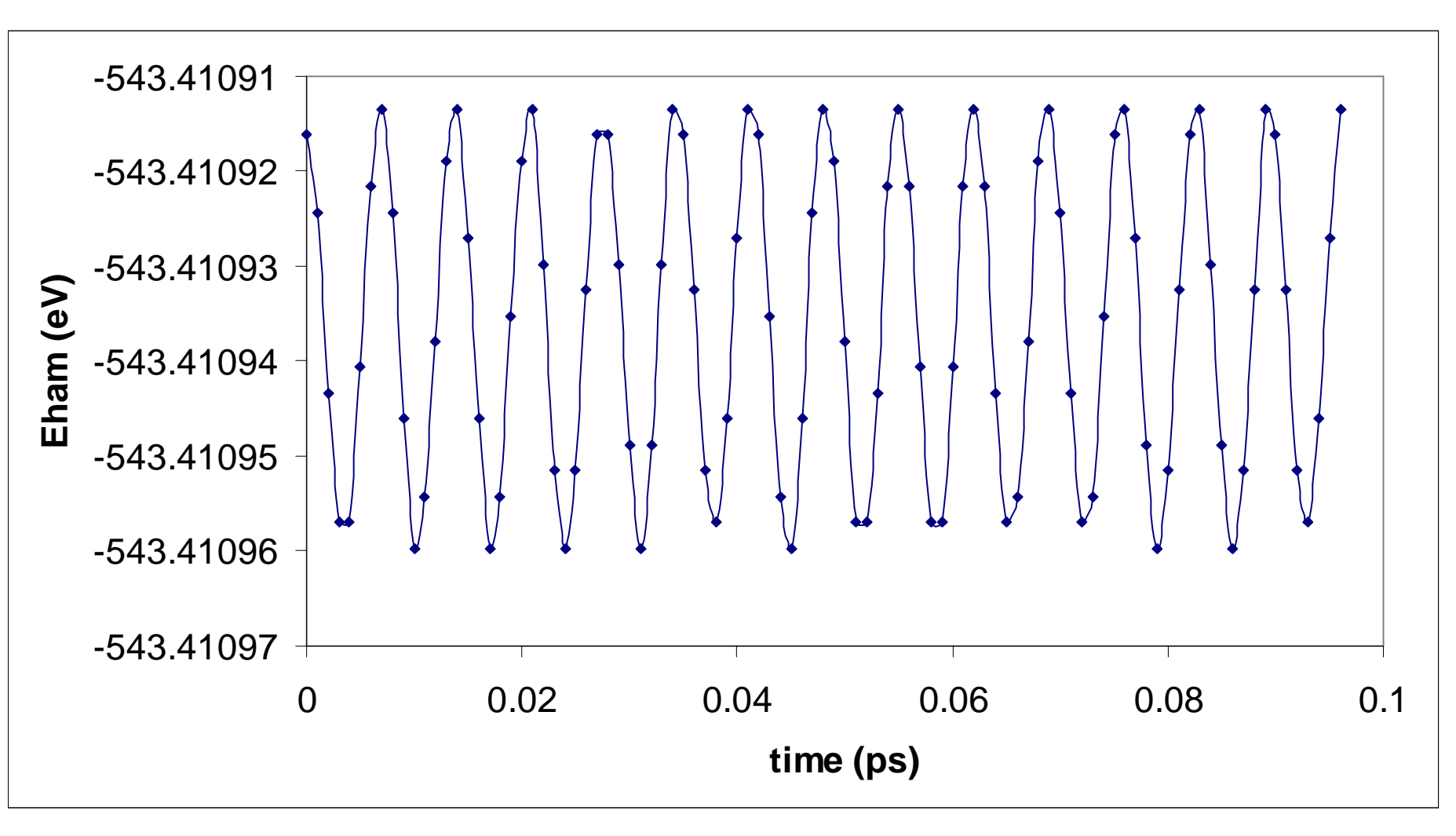

CMD GroupDepartment of Physics

THE UNIVERSITY of York

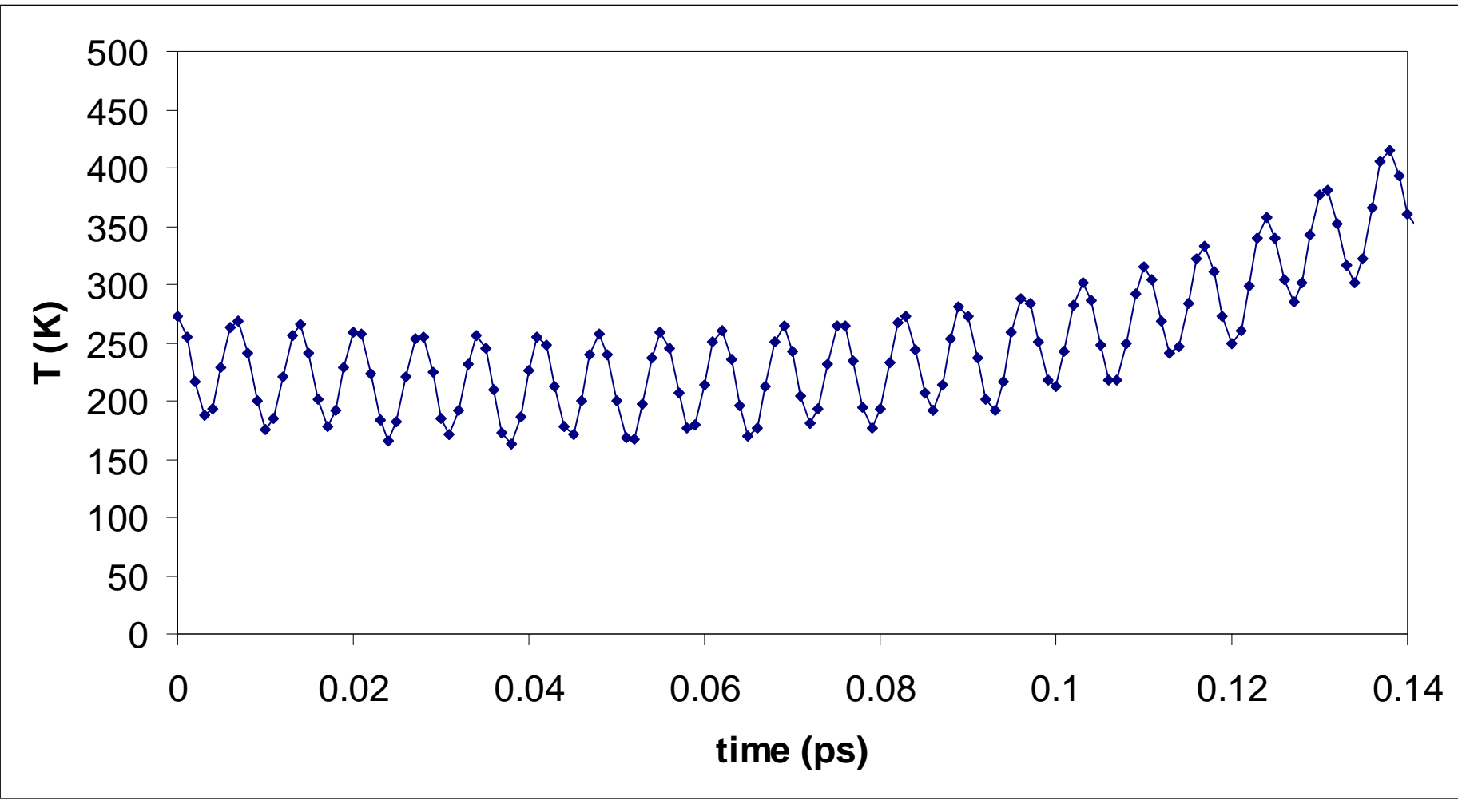

CMD GroupDepartment of Physics

THE UNIVERSITY of York

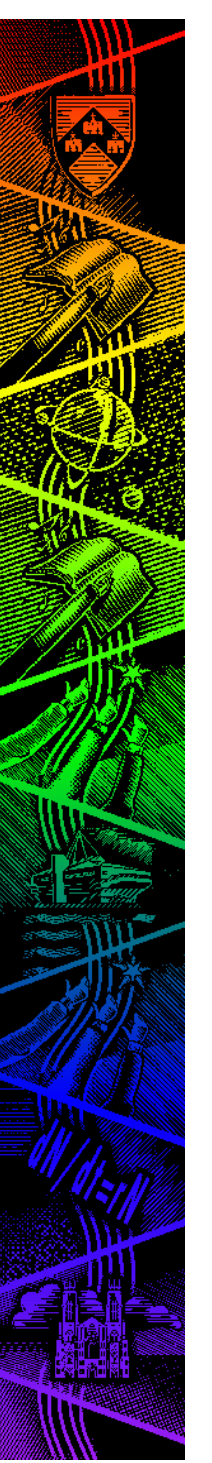

#### Now what?

- Problem is in the velocity initialisation:
	- –assigning a temperature means a random control of the second state of the second state  $\sim$ velocity to each de
	-
	- –hence molecule ro

–hence falls foul of  $\Box$ Solution is to use a 7x7x7 box or control the initial velocities

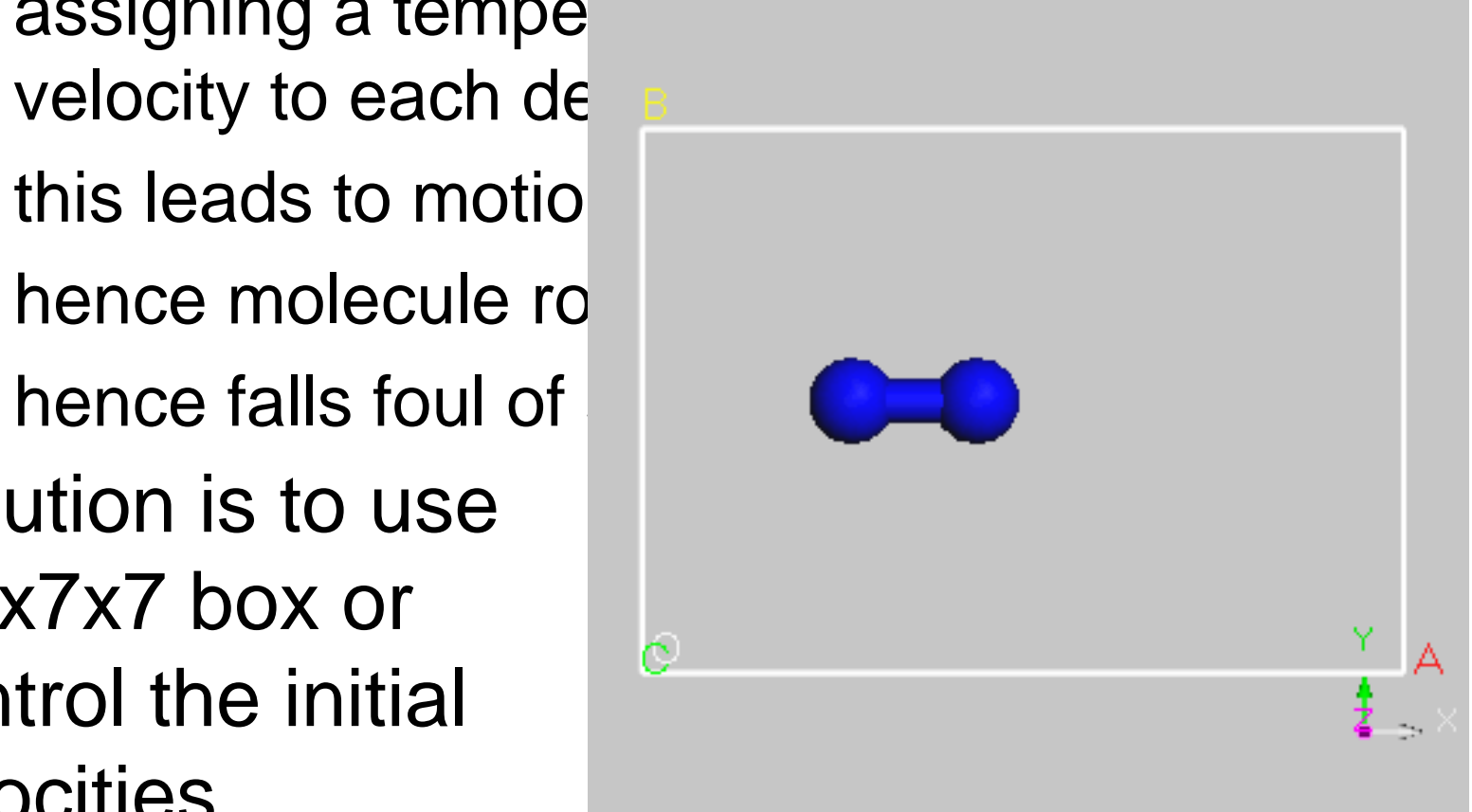

CMD GroupDepartment of Physics

THE UNIVERSITY of ork

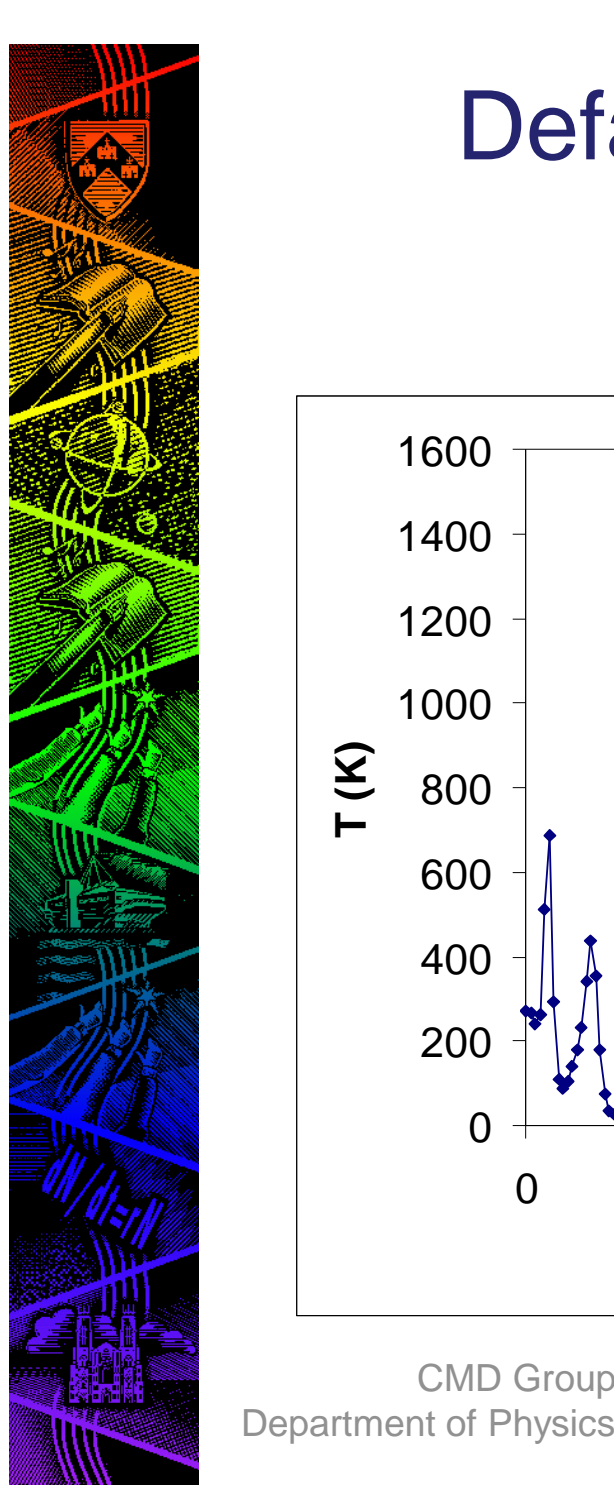

CMD Group

#### Default Nosé-Hoover in 7A<sup>3</sup> box <T<sub>150-300</sub>> = 299 ± 256 K <Eham> = -543.40 ± 0.02 eV

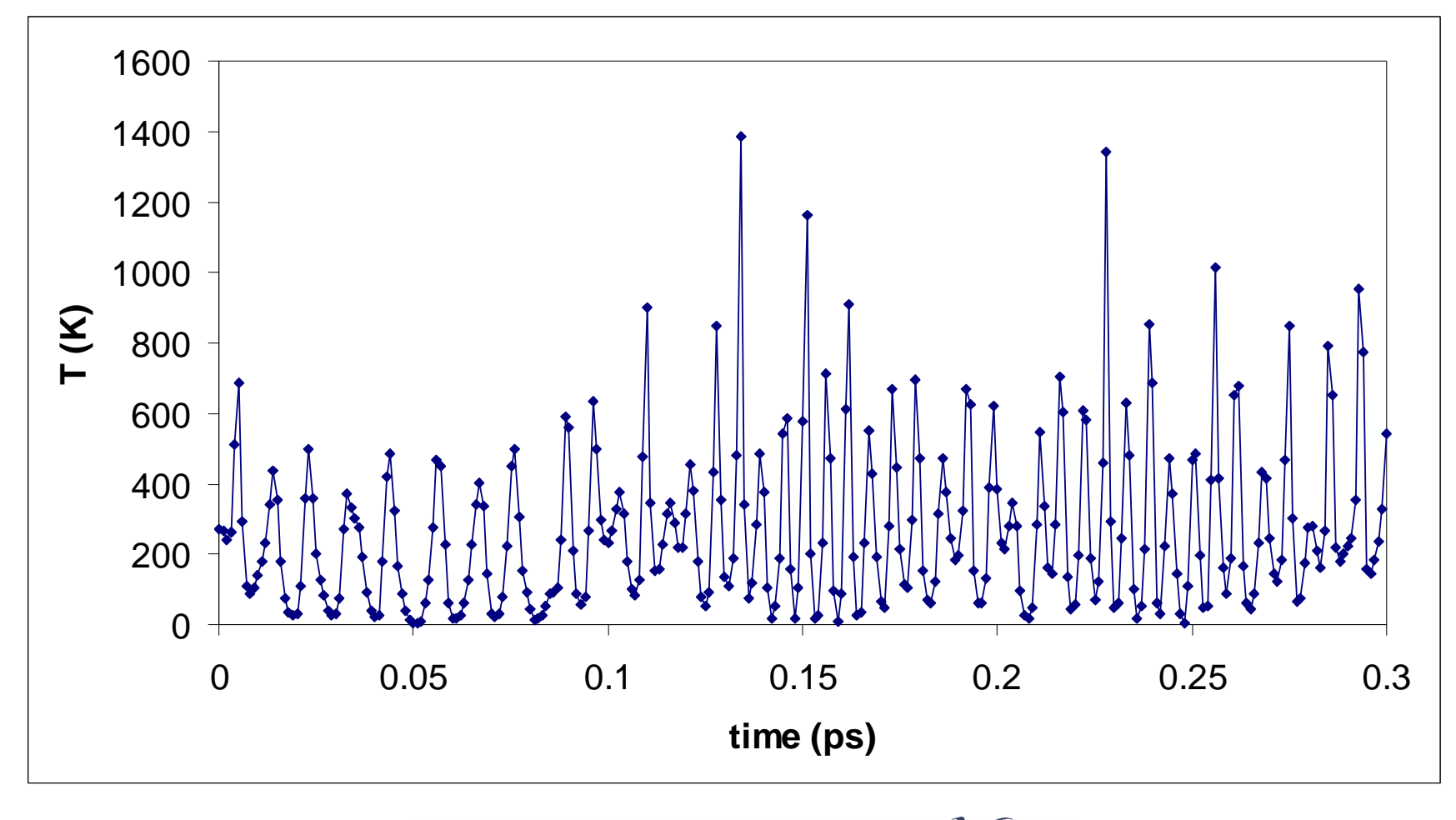

THE UNIVERSITY of York

### Velocity Control

- If doing NVE or NPH then can set T=0 K
	- –But not if doing NVT or NPT!
	- – So any initial velocity comes from the initial strain w.r.t. equilibrium, or by user input
- Can set up any condition by editing the .cell file, e.g.

%block IONIC\_VELOCITIESang/ps

%endblock IONIC\_VELOCITIES

 12.7 12.7 12.7 0.0 0.0 0.0 0.0 0.0 0.0

0.0 0.0 0.0

NB 3\*12.7 Ang/ps <sup>~</sup> speed of sound in silicon

Hence can simulate high velocity shock, nonequilibrium MD, etc

CMD GroupDepartment of Physics

<etc>

THE UNIVERSITY Of  $\eta\star$ 

### Non-Equilbrium MD

- Movie generated in FHI using PyMol and MovieMaker•
- $\bullet$ Bottom-most atom given initial velocity, others at rest …

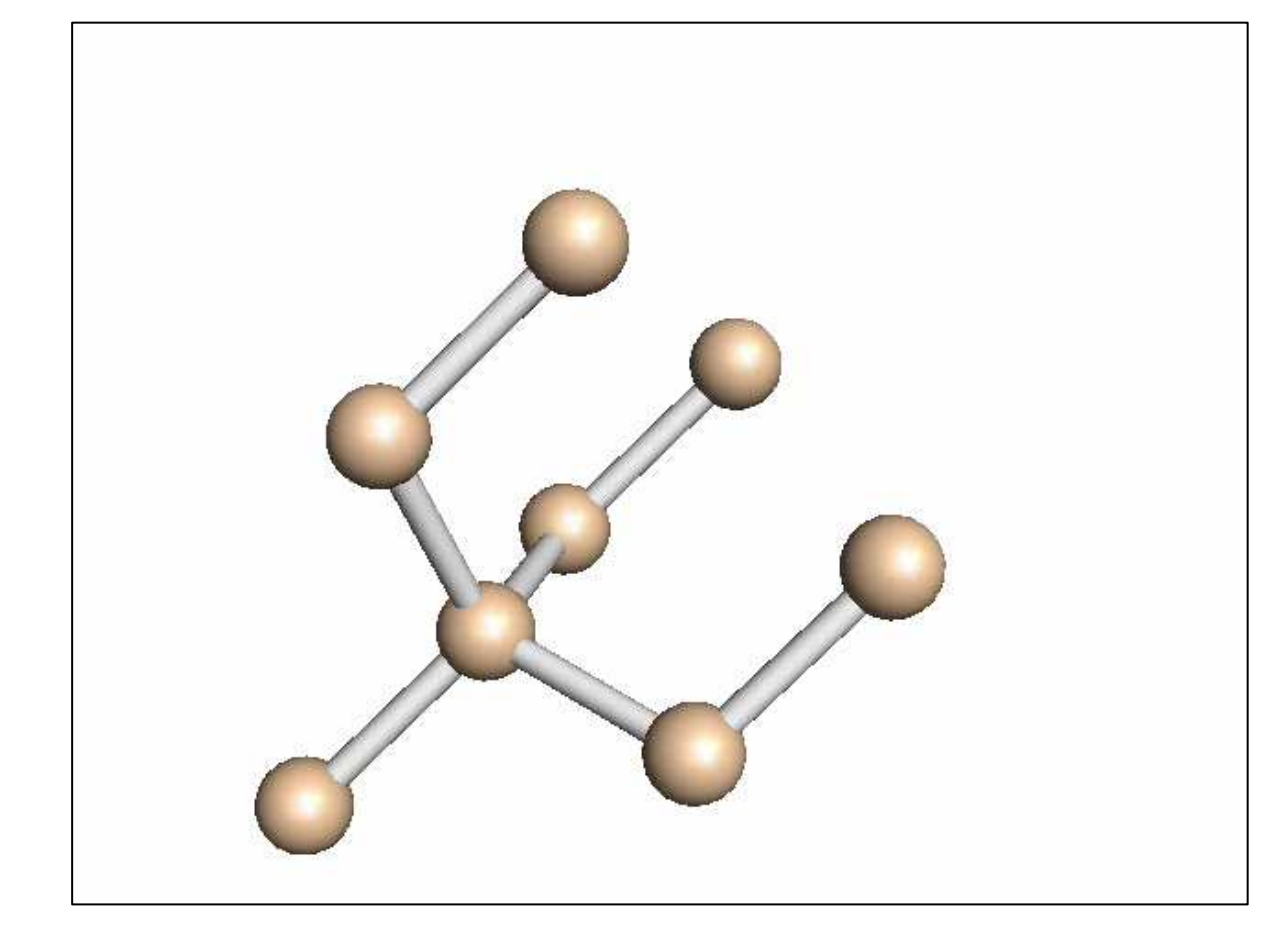

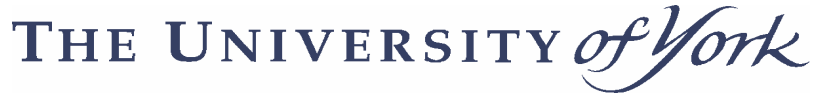

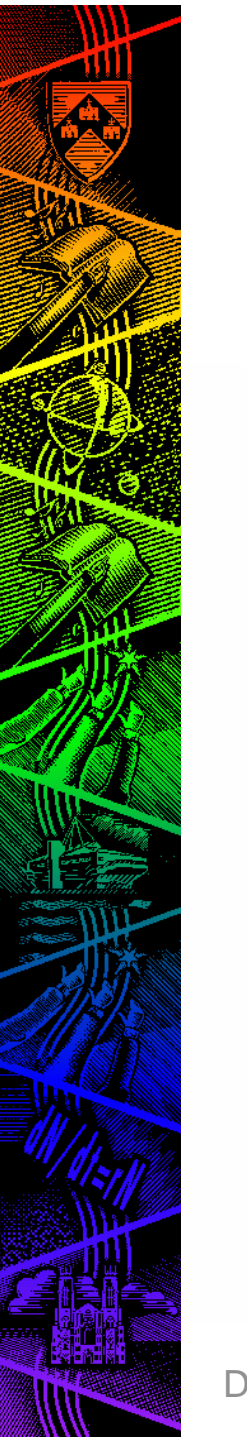

#### NPT Statistical Mechanics

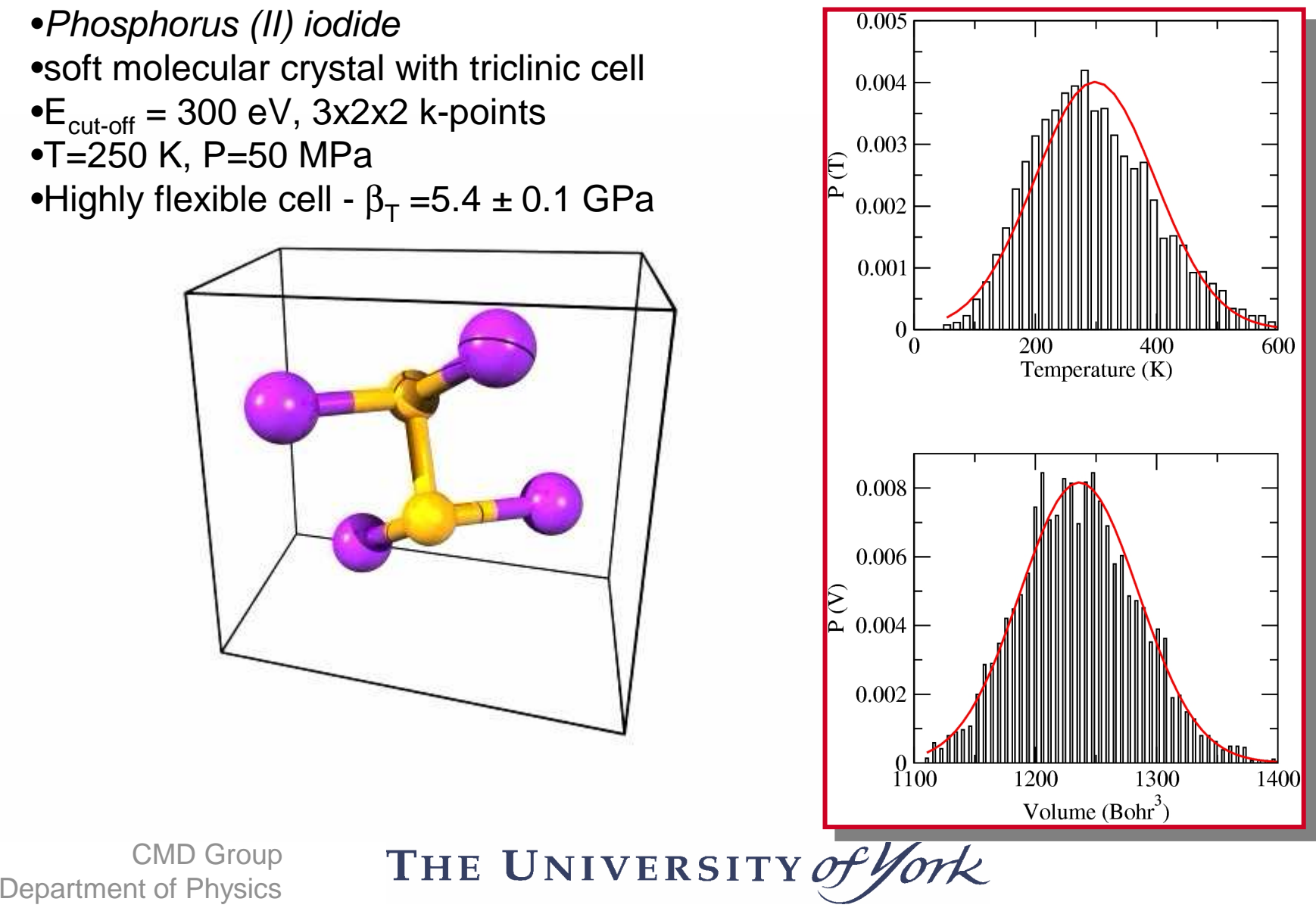

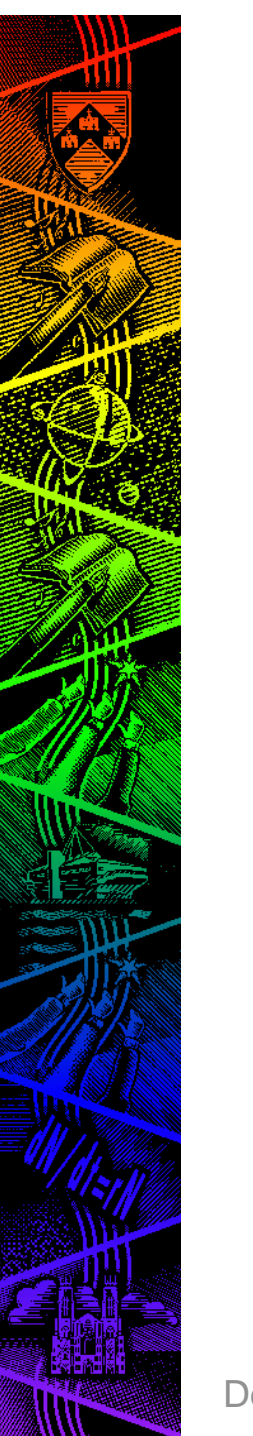

#### Path Integral MD

- Hydrogen defect in silicon
	- – Important defect with strong coupling of quantum ZPM to surrounding silicon latticemd\_use\_pathint=truemd\_num\_beads=16md\_pathint\_staging=truenum\_farms=16
- Movie generated from .md file using PovRay to render each timestep

THE UNIVERSITY of ork

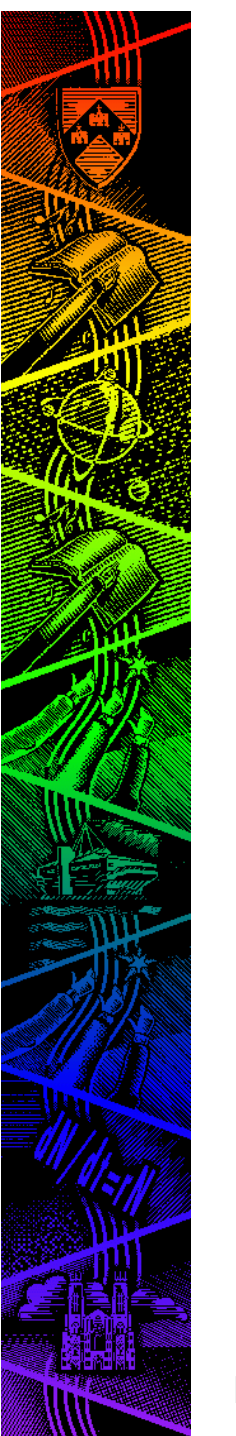

#### Path Integral MD

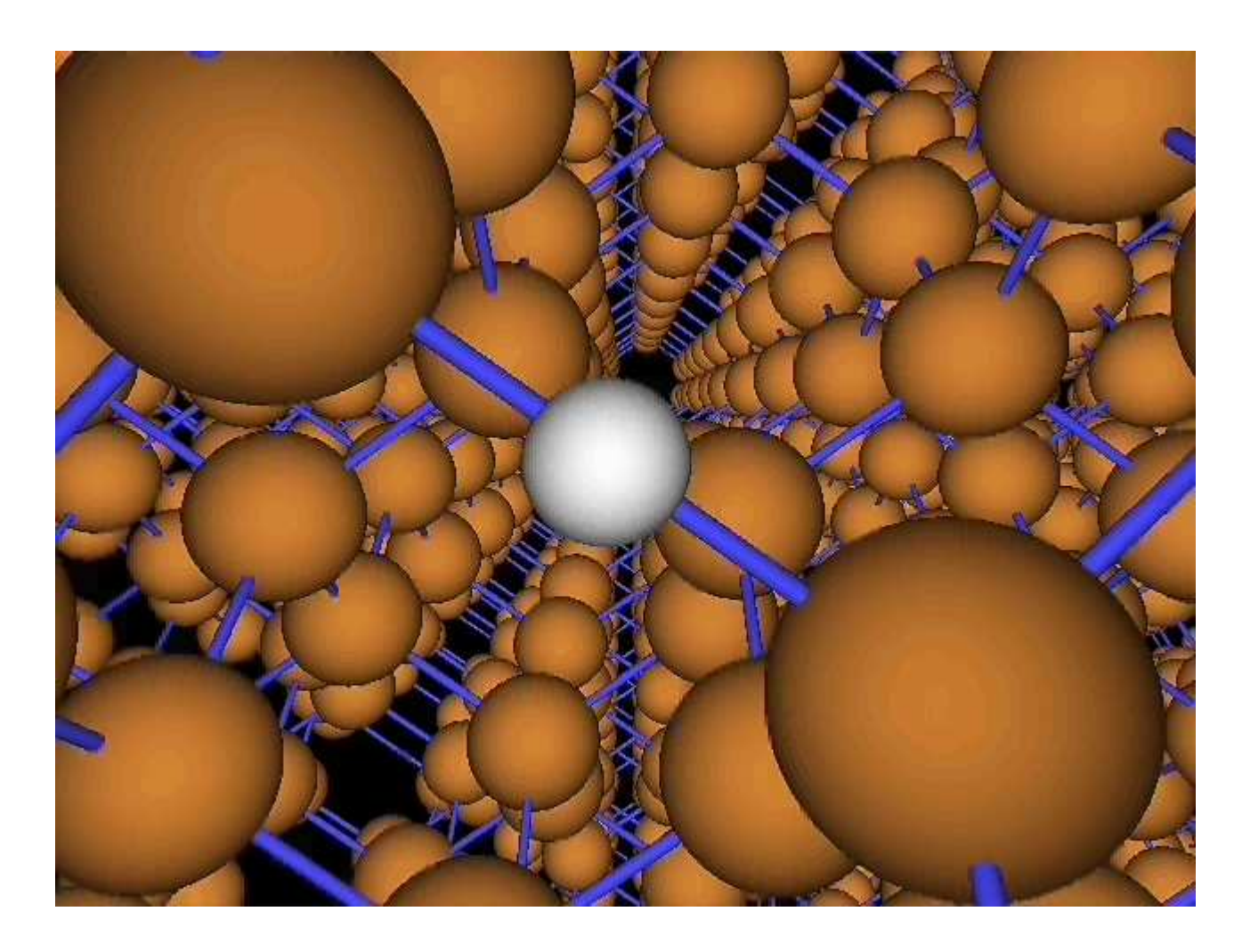

THE UNIVERSITY of York

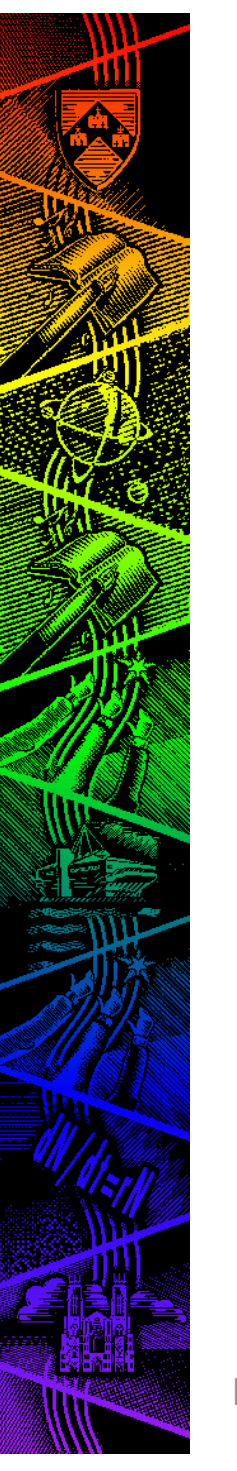

### Computational Steering

- … is trendy
- But it has been in CASTEP for ages!
- The .param file is re-read every time step
	- Many parameters can be changed "on-the-fly"to *steer* the calculation, e.g. md\_temperature or md\_num\_iter or md\_delta\_t
	- – and even more parameters can be changed upon a continuation
- But not the .cell file!

CMD GroupDepartment of Physics

THE UNIVERSITY of  $\eta\star$ 

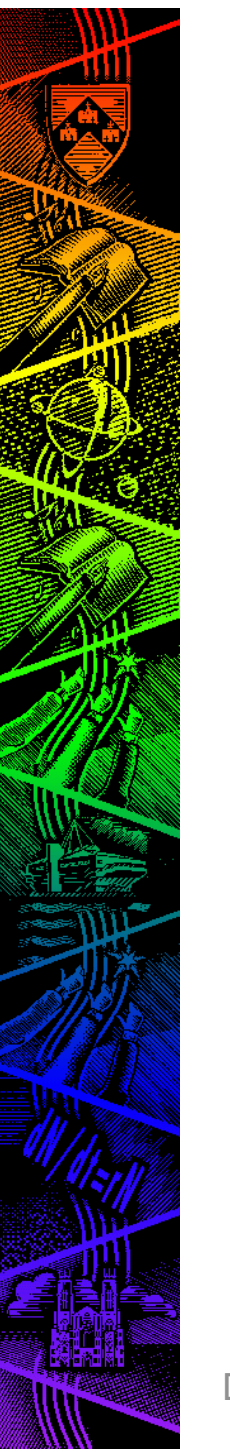

#### Analysis

- Materials Studio will give you elementary data and analysis
- The .castep file gives a brief summary of what is happening in the user units ...

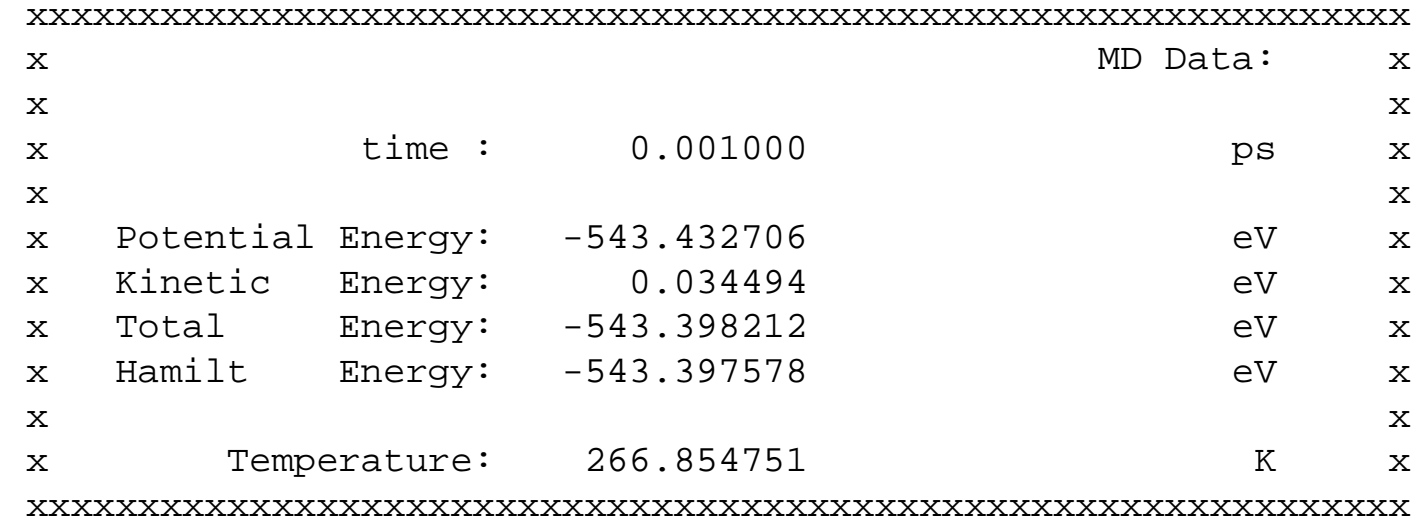

THE UNIVERSITY Of  $\eta\star$ 

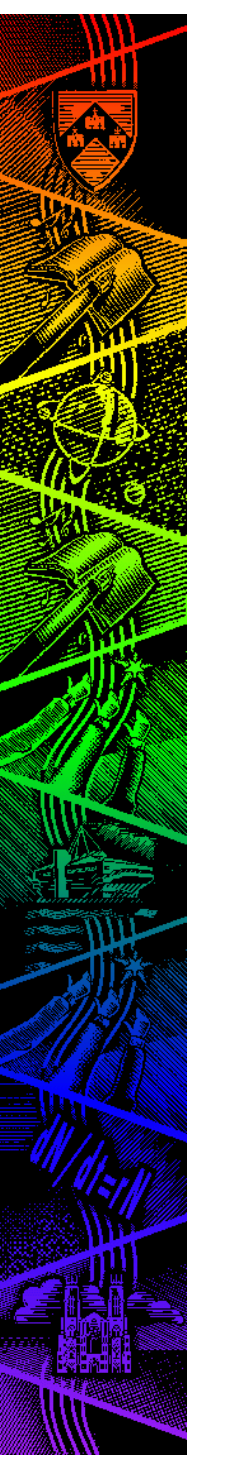

#### Analysis

- More advanced analysis requires more data, for which we use the .md file.
- This contains a LOT of information, for each time step, always using atomic units:

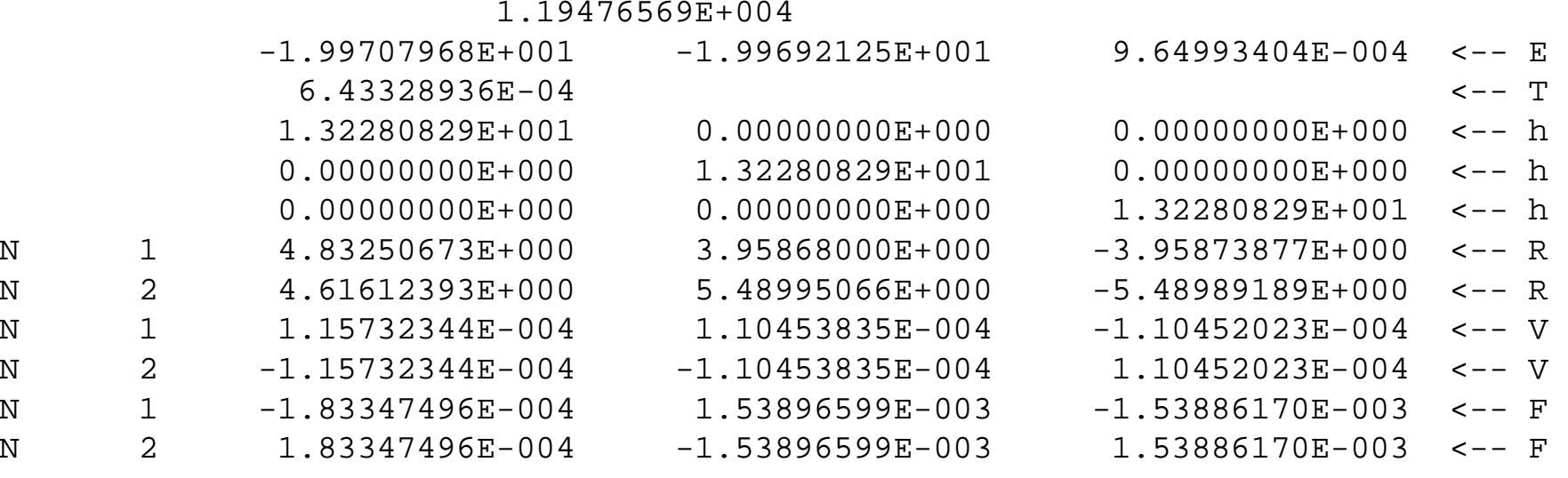

CMD GroupDepartment of Physics

THE UNIVERSITY Of

#### More Analysis of MD?

- Using the .md file as input you can easily write your own analysis codese.g. MDTEP on www.castep.org
- MDTEP can calculate
	- radial distribution function, velocity autocorrelation function, mean-squared displacement, heat capacity, thermal expansion coefficient, bulk modulus, temperature and volume distributions

 and generate .xmol and .axsf files for standard Linux visualisation programsTHE UNIVERSITY of  $\eta$ 

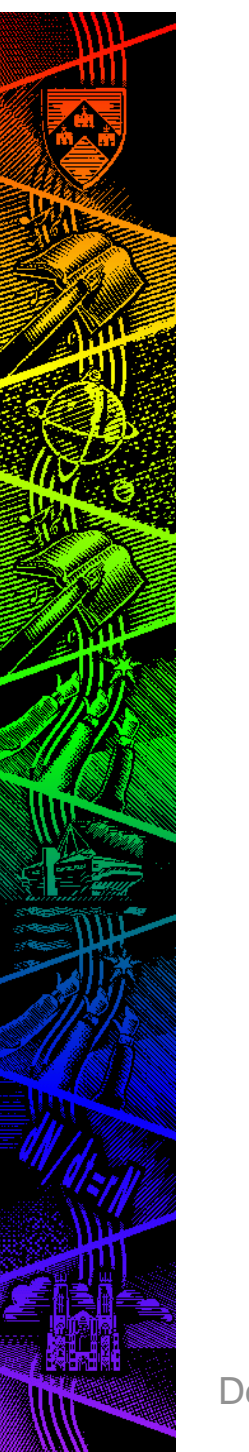

#### Miscellaneous Tips

- The choice of time step should reflect the physics not the algorithm
	- $-$  A  $\alpha$  emailest nnonon no  $\alpha$ e.g. smallest phonon period/10
	- – effects the conservation properties of system and long-time stability
	- Langevin: md\_ion\_t ~ 10\*period
	- –Nosé-Hoover: md\_ion\_t ~ period
	- NPH or NPT: md\_cell\_t ~ 100\*period
	- equilibration time  $\sim 5$ \*max(md\_ion\_t, md\_cell\_t)
- Can use constraints to increase time step
	- freeze motions that are not of interest

THE UNIVERSITY of York

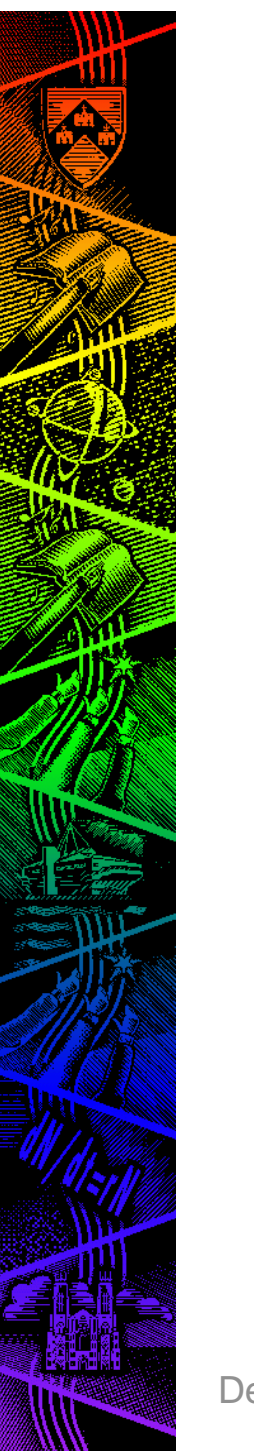

#### Use of Constraints

- Based upon an extended Lagrangian
- Can do any number of linear constraints
	- – e.g. Fix atom, centre of mass, relative positions, plane, etc.
- Non-linear constraints requires extra coding for each different constraint
	- –e.g. to fix relative separation
	- – bond-length constraints written but not yet fully tested and ready for general release
- Can increase time step if freeze unimportant motions, e.g. C-H bond vibrations etc.

THE UNIVERSITY of 'ork

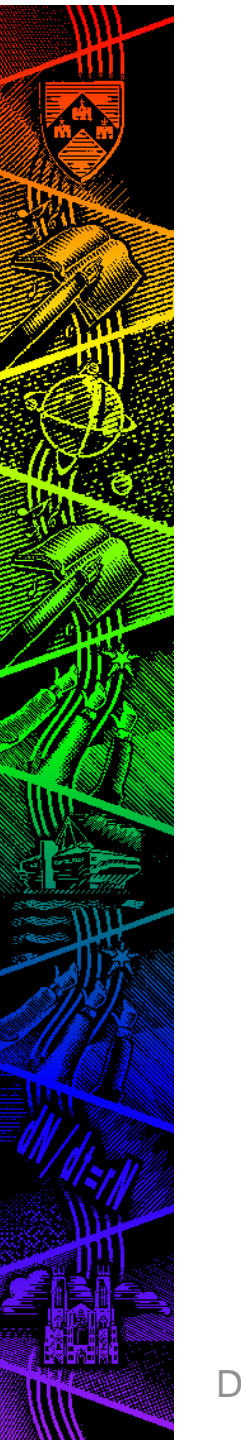

### Choice of Electronic Minimizer?

- All-bands/EDFT
	- self consistent  $\varphi$  and  $\rho$
	- –Variational  $E \sim O(h^2)$ ,  $F \sim O(h)$
	- Best for high-quality MD but slow
- Density-Mixing
	- – Non-variational minimisation and non-self consistent  $\,\varphi$  and  $\rho$  => need high accuracy  $\,\varphi$
	- –Harris-Foulkes functional has  $E \sim O(h^3)$
	- –Energy-based convergence criteria deceiving!

THE UNIVERSITY of York

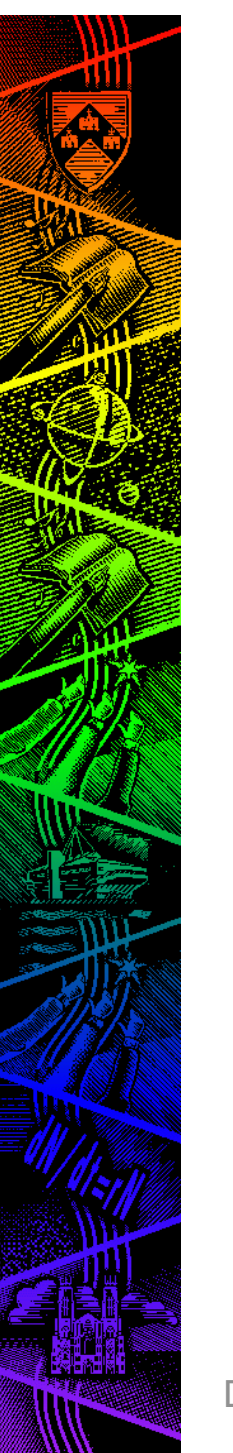

### Practical Tips

- Beware Equilibration
	- and the state of the state sensitivity to initial conditions
	- –depends on the quantity of interest
- Not all configurations are equal
	- and the state of the state sampling and correlation
	- –statistical inefficiency
- Apply basic physics to the resultsand the state of the state conservation laws, equipartition, etc

THE UNIVERSITY of ork

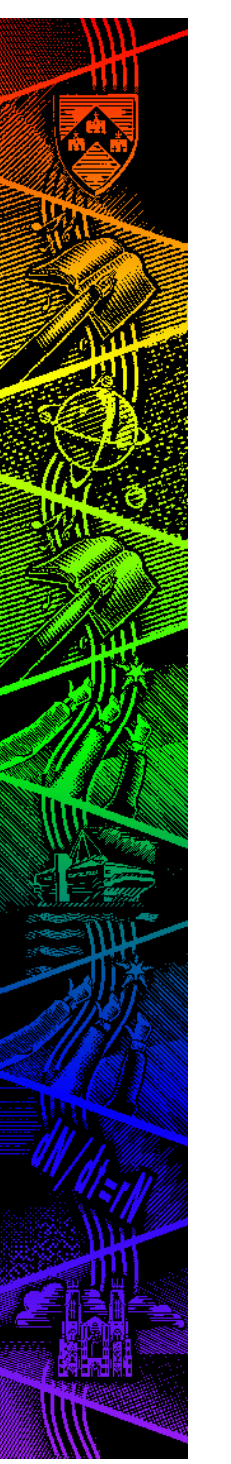

#### **Conclusions**

- MD is a useful general-purpose tool for computer experiments
	- –Widely applicable
	- – e.g. to study finite temperature or time dependant or non-equilibrium phenomena
	- Much more than shown here!
- This has been a brief overview
	- –see references for details

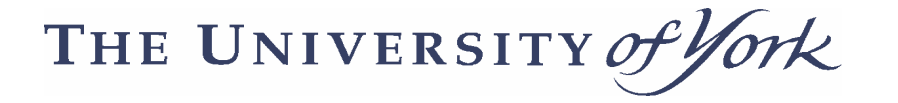

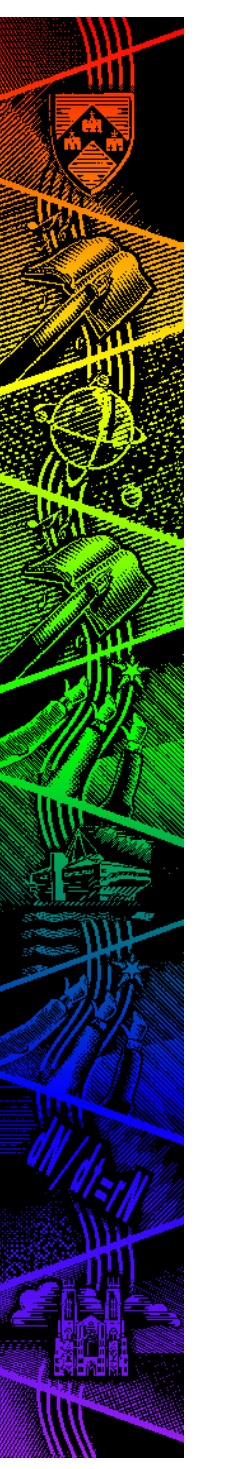

#### References

- "Molecular Dynamics Simulations"
	- J.M. Haile, (1992). Beginners guide.
- "Computer Simulation of Liquids"
	- –M.P Allen & D.J. Tildesley (1987). Old but useful.
- "Understanding Molecular Simulation 2nd Ed."–D. Frenkel & B. Smit (2002). Very useful.
- **www.castep.org** web site
	- Useful MD and geometry optimisation tutorials, plusFAQs, on-line keyword listing, MDTEP download, etc.

THE UNIVERSITY of ork